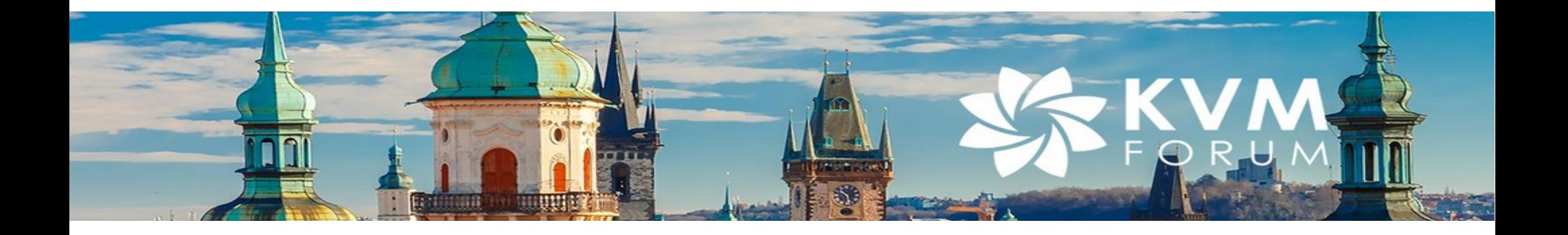

# **Multi-process QEMU**

Marc-Andre Lureau Senior Software Engineer, Red Hat, Inc.

Konrad Rzeszutek Wilk Software Director, Oracle

October 27 2017

Presented with

**Solution** redhat.

# Slim down QEMU

# **Konrad Rzeszutek Wilk**

**Software Director, Oracle, Inc.**

## **Marc-Andre Lureau**

**Senior Software Engineer, Red Hat, Inc.** ORACLE<sup>®</sup>

# Program Agenda

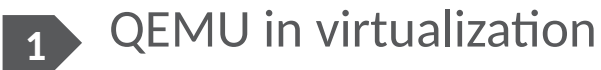

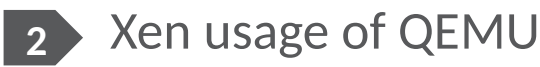

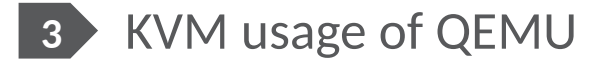

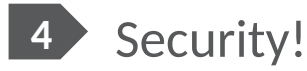

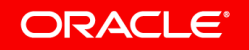

# QEMU usage

- Both KVM and Xen use QEMU emulation (IDE, e1000)
- None use the binary translation in QEMU.
	- Xen and KVM in the hypervisor code base deal with opcodes:
		- movdqa m128,xmm
		- (traped on MMIO access)
- KVM uses QEMU as control stack (launch/destroy guest) as in privileged operations (access to /dev/kvm).
- Xen uses **only** QEMU emulation (which is why you can't launch guests with QEMU parameters and need to use libvirt or xl).

#### ORACI E'

# Evil guest attack vectors

- Cloud provides have to deal with risk of customers becoming evil.
- The "customers" have usually four primary attack vectors:
	- Emulation (VENOM CVE-2015-3456) of floppy driver, VGA, NICs, etc in QEMU.
	- MSRs (x2APIC range gap CVE-2014-7188) of x2APIC emulation in hypervisor.
	- VMCALL (hypercalls to hypervisor CVE-2012-3497).
	- Opcode emulations (INVEPT instructions CVE-2015-0418).
- This talk is about the first: **QEMU** and ways to lessen the impact if it is exploited, or alternatively erect more "jails" around QEMU.

#### ORACI E'

# Xen and KVM architecture (usual)

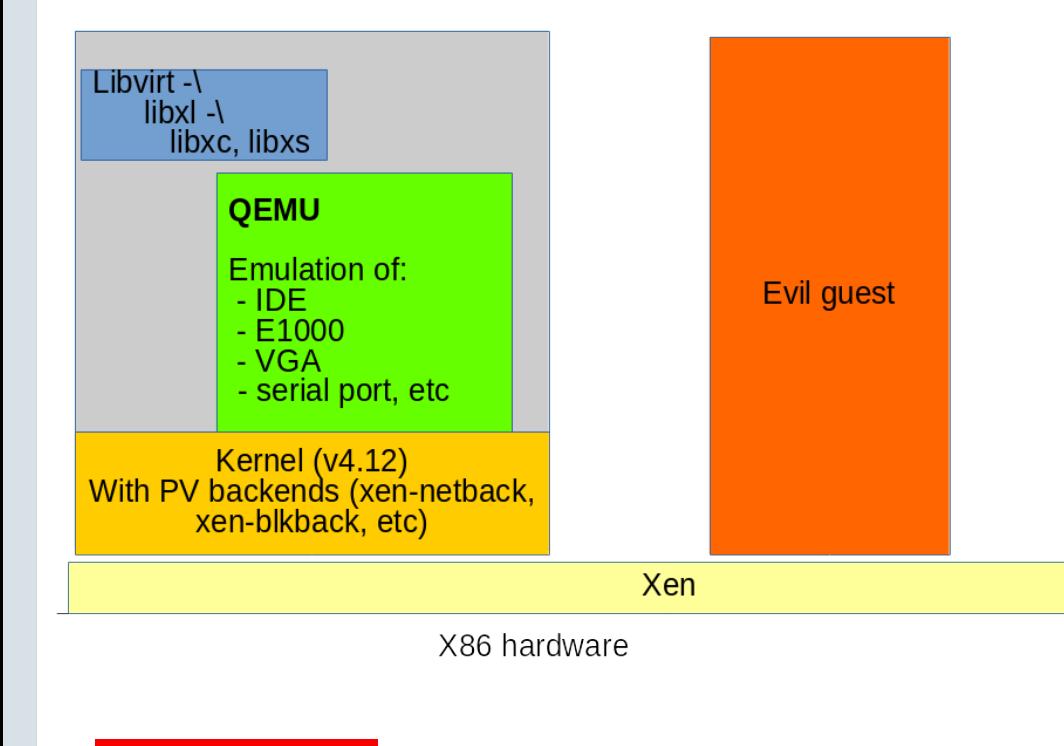

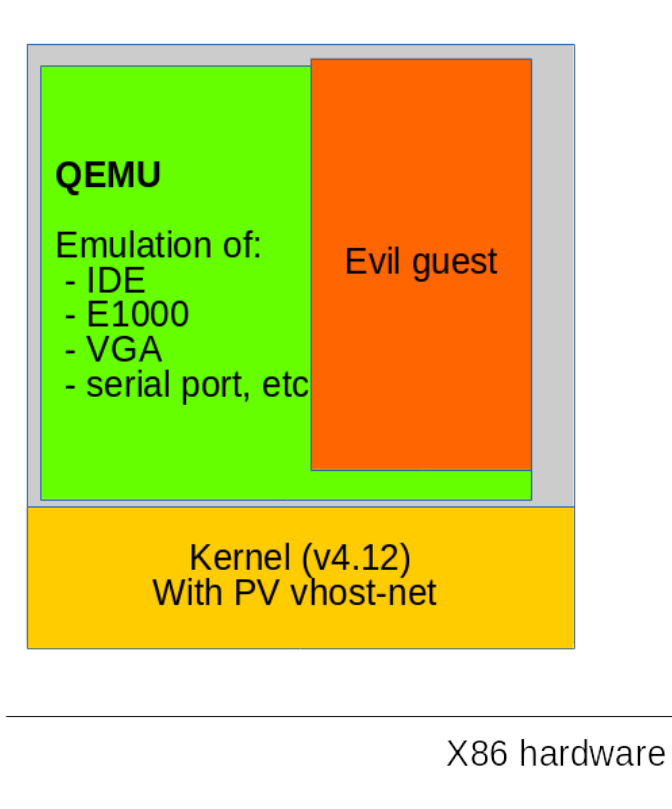

ORACLE<sup>®</sup>

Copyright © 2017, Oracle and/or its affiliates. All rights reserved. |

# Xen disaggregated architecture

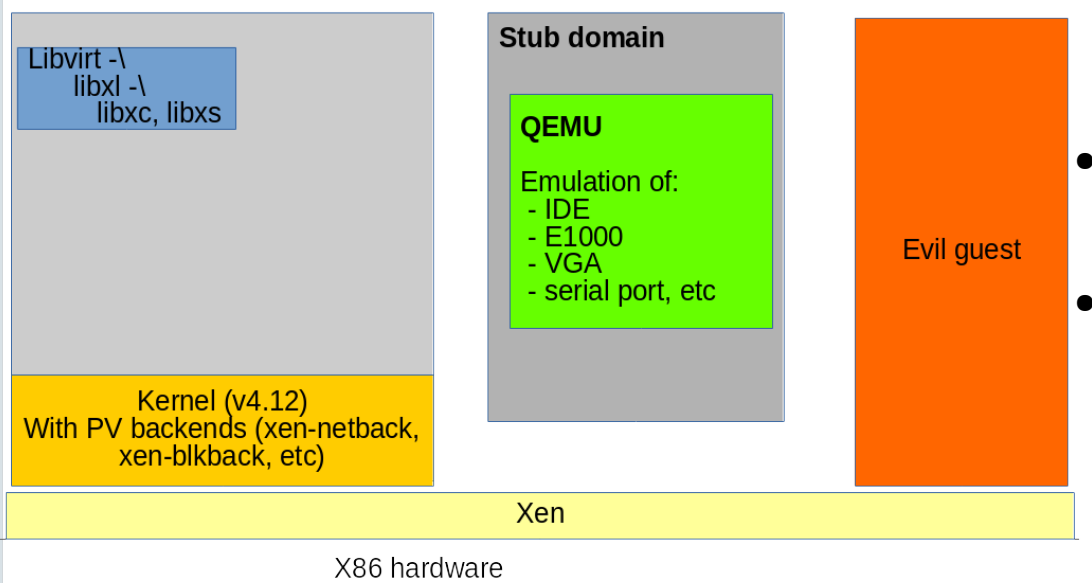

- Move QEMU to be a standalone guest running in ring0 (32MB guest).
- Each stubdomain serves **one** guest.
- Evil guest has to subvert stub domain emulation first, then from there jump to control domain.

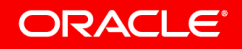

# Xen disaggregated architecture (network)

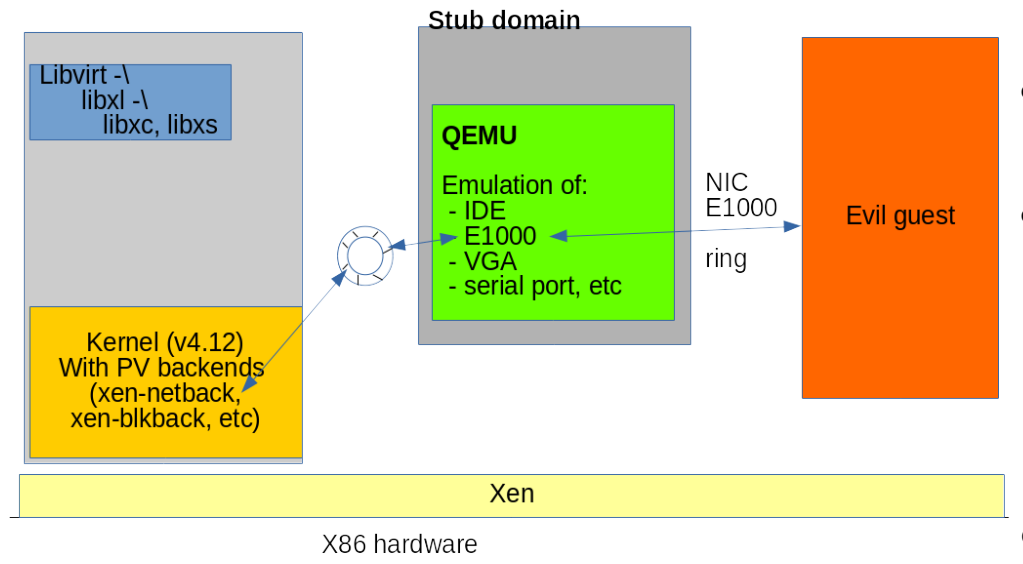

**ORACLE**®

- Evil guest uses e1000 for attack.
- QEMU uses PV frontend driver to send packets to **real** backend
- If evil guest subverts stub domain the next attack is the PV protocol
- $\bullet$  CVE-2015-8550: double fetch:

"Specifically the shared memory between the frontend and backend can be fetched twice (during which time the frontend can alter the contents) possibly leading to arbitrary code execution in backend.

**But protocol MUCH simpler** than emulated devices.

# Xen disaggregated architecture (serial)

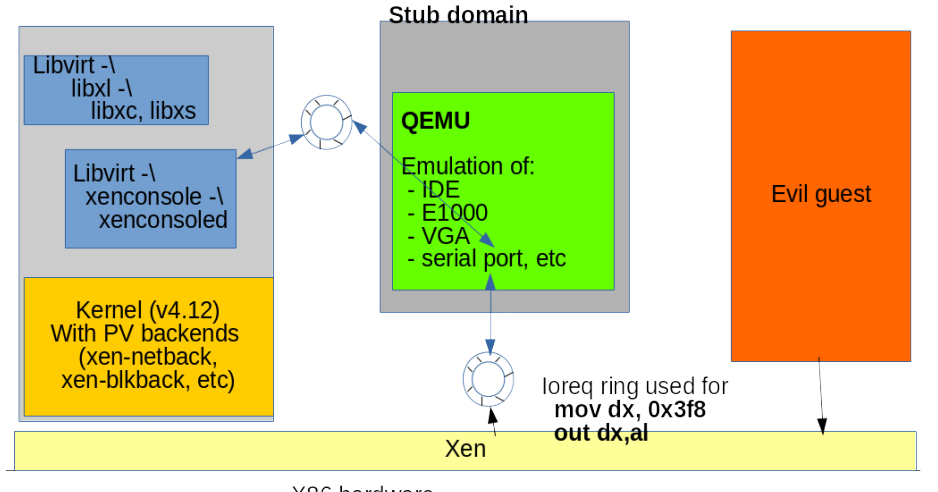

X86 hardware

- Privilege opcodes (out/in) always end up in hypervisor.
- A ring between hypervisor and QEMU for device model to process.
- QEMU and xenstored have a PV ring to copy data back/forth.

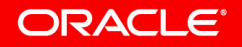

Copyright © 2017, Oracle and/or its affiliates. All rights reserved. |

# Xen disaggregated architecture: jail around QEMU

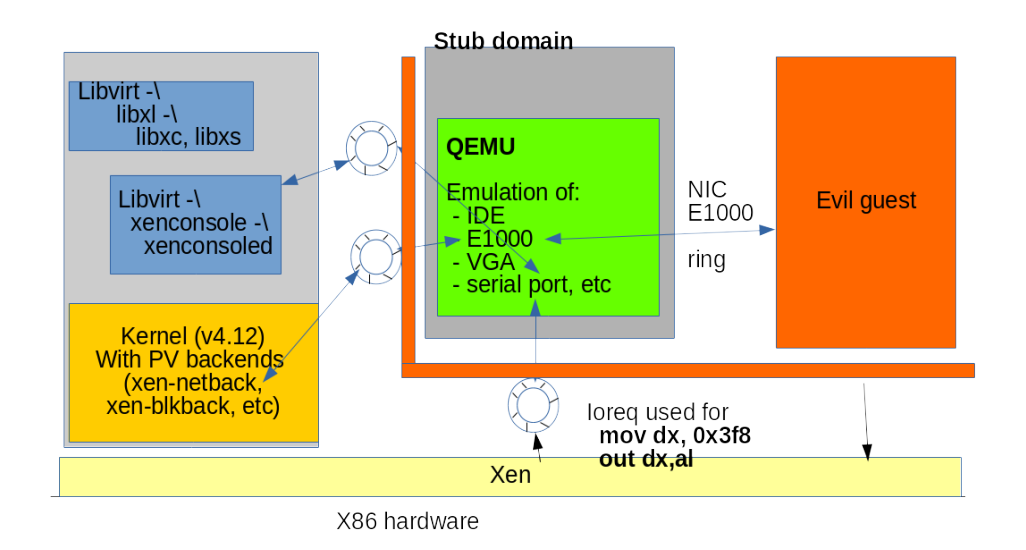

- $\bullet$  In effect the barrier between QEMU and control stack is via the PV ring.
- If evil guest exploits stub domain they are the same place as before.
- $\bullet$  Attacks left then are via:
	- MSRs
	- Hypervisor hypercalls
	- Opcode emulation
	- (But this presentation is not about those attacks).

#### **ORACLE**®

# Can we do something similar in KVM?

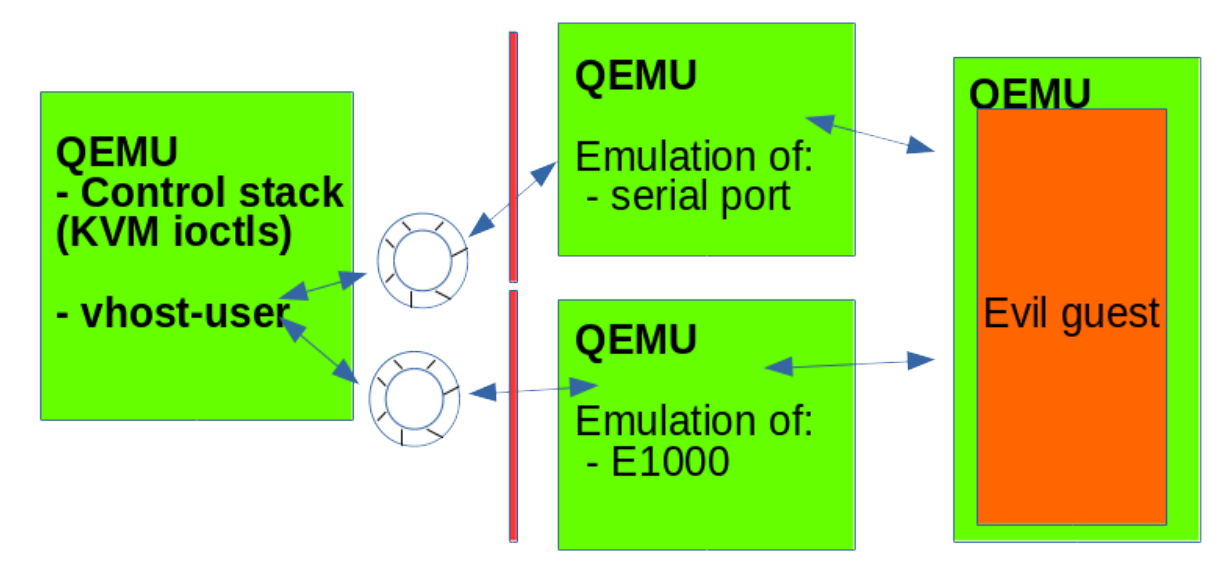

Kernel  $(v4.12)$ With PV vhost-net

X86 hardware

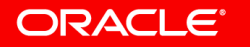

Copyright © 2017, Oracle and/or its affiliates. All rights reserved. |

# Can we do something similar in KVM? Is it needed?

- QEMU is used for emulation **and** control stack.
	- If we disaggregate QEMU we can move each component in its own process.
- We have security measures in place:
	- secomp & ebpf (filter the ioctls to /dev/kvm)
	- Containers (chroot jails)
	- Continuing work on improving QEMU security
- Sure, but separating components apart (each running in its own jail) means we can focus security audit on the high-stake parts
- OK, how do we do this?

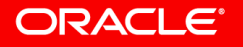

# **Integrated Cloud Applications & Platform Services**

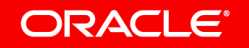

ORACLE®

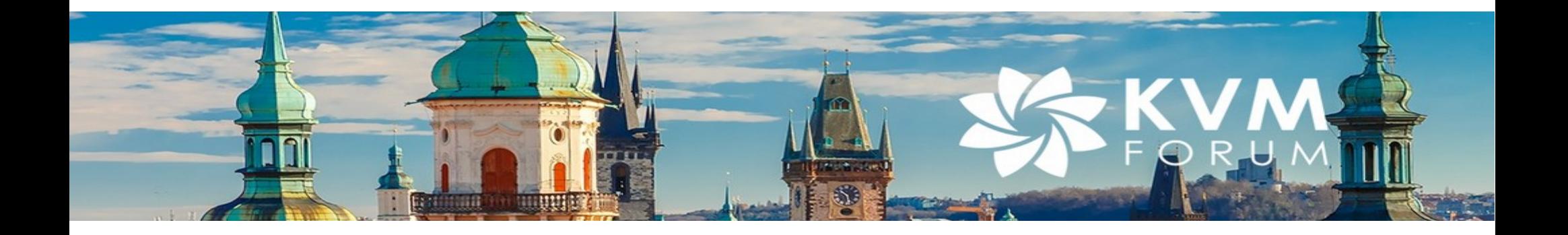

# **Multi-process QEMU**

Marc-Andre Lureau Senior Software Engineer, Red Hat, Inc.

Konrad Rzeszutek Wilk Software Director, Oracle

October 27 2017

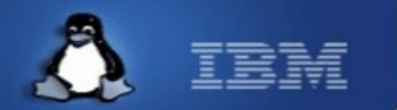

# **Multi-threading QEMU** or Ingo might be right.. sort of

Anthony Liguori - aliguori@us.ibm.com

**IBM Linux Technology Center** 

Aug 2010

Linux is a registered trademark of Linus Torvalds.

- **Motivations for QEMU**
- **Requirements for devices**
	- KVM features
- **Various QEMU solutions**
- **Conclusion & QA**

# **A big binary**

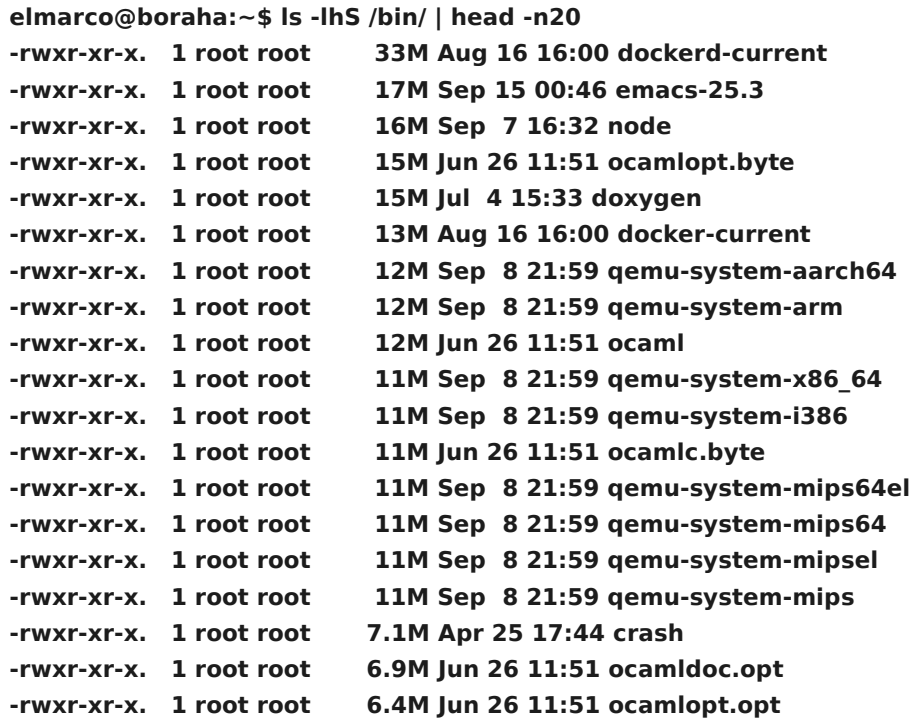

# **A big project**

- **\$ cloc qemu-2.10**
- files: 4 280
- comment: 172 425
- code: **1 186 140**

## **\$ cloc kvmtool**

- files: 275
- comment: 3 728
- code: **27 844**
- **\$ cloc crosvm**
- code: **32 159**

## **\$ cloc linux**

- files: 49 744
- code: **16 834 046**

How much with all dependencies?

# **Still growing**

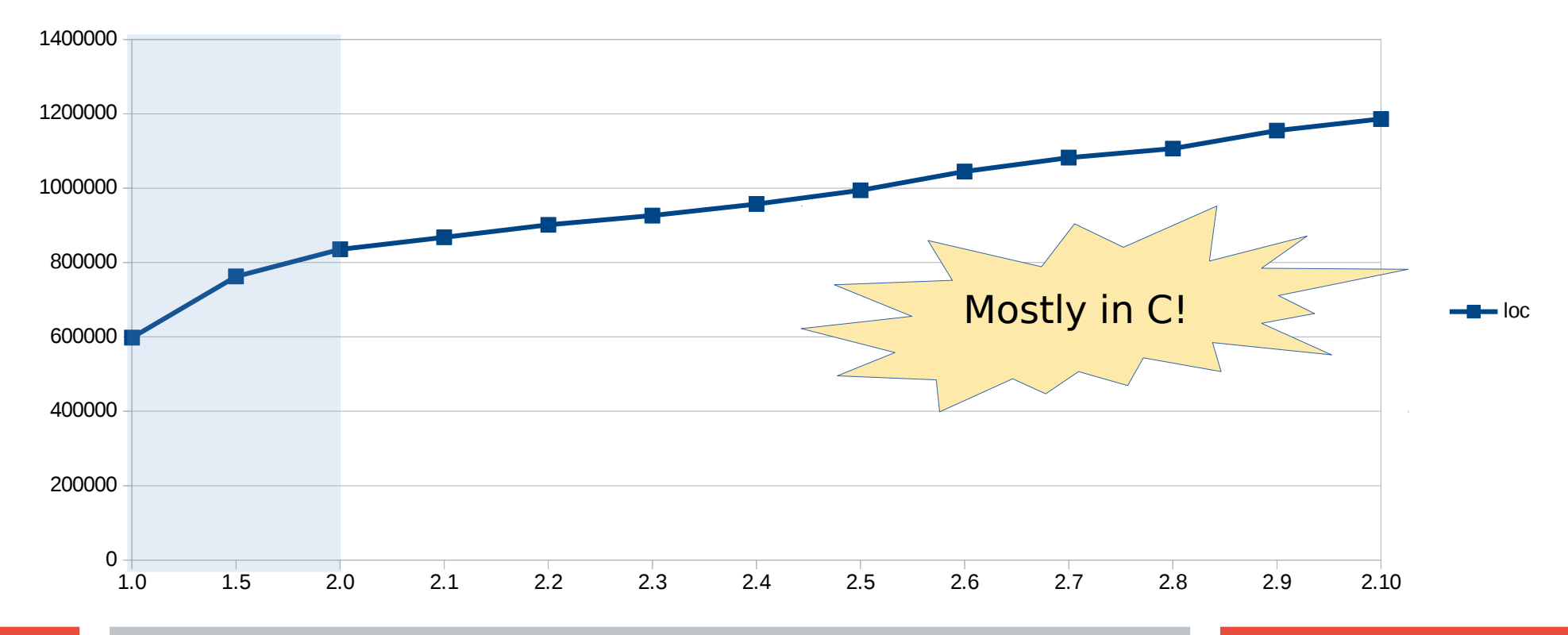

20

# **Many dependencies**

- Fedora 26: qemu 2.9.0-5.fc26.x86\_64
- \$ readelf -d /usr/bin/qemu-system-x86\_64 | grep NEEDED | wc -l **60**

```
$ ldd /usr/bin/qemu-system-x86_64 | wc -l
158
```
• Kymtool (with all optional dependencies, gtk3, SDL, vncserver...)

```
$ readelf -d lkvm | grep NEEDED | wc -l
19
```

```
$ ldd lkvm | wc -l
83
```
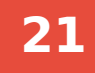

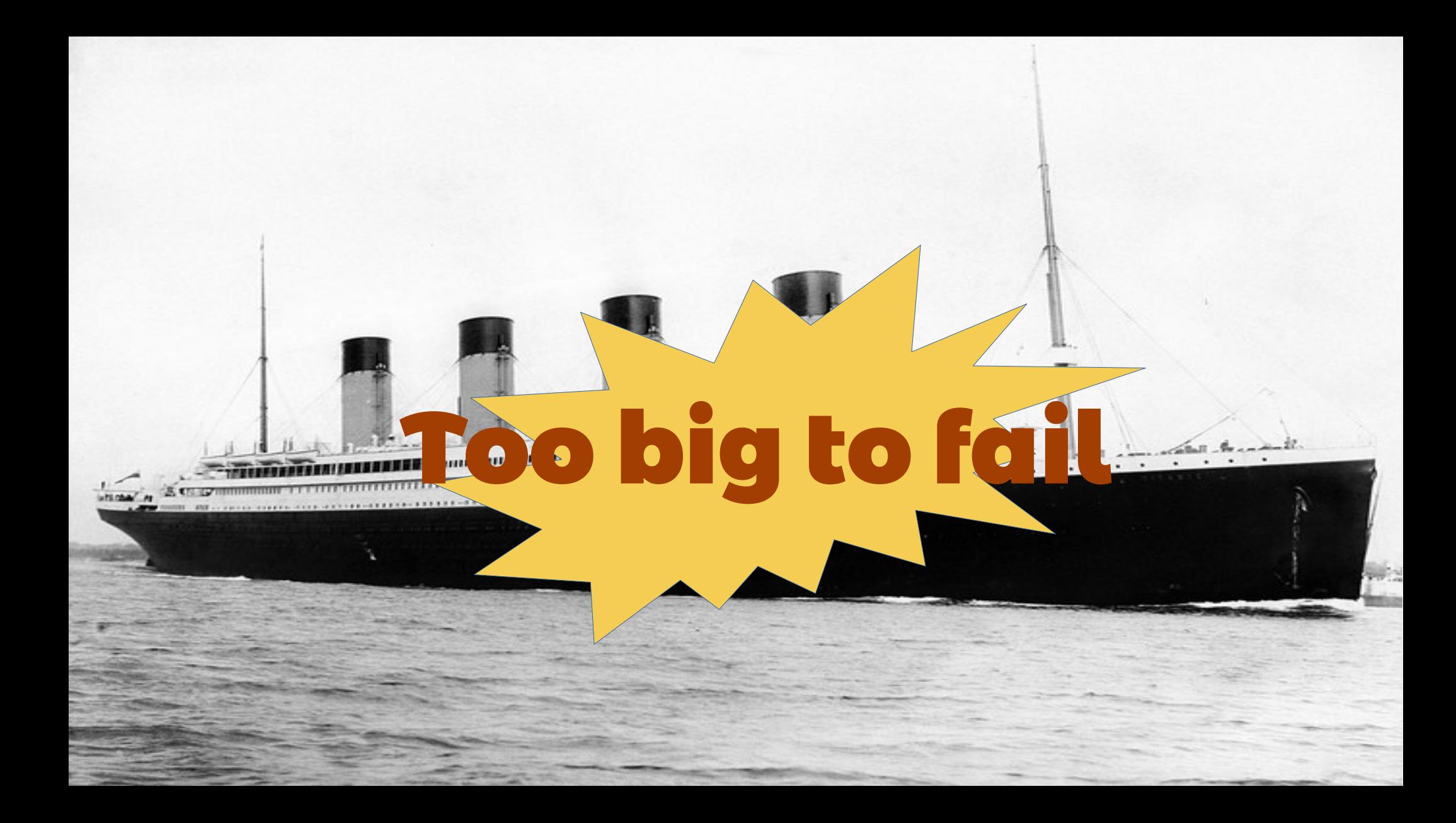

# **Ideal KVM Architecture**

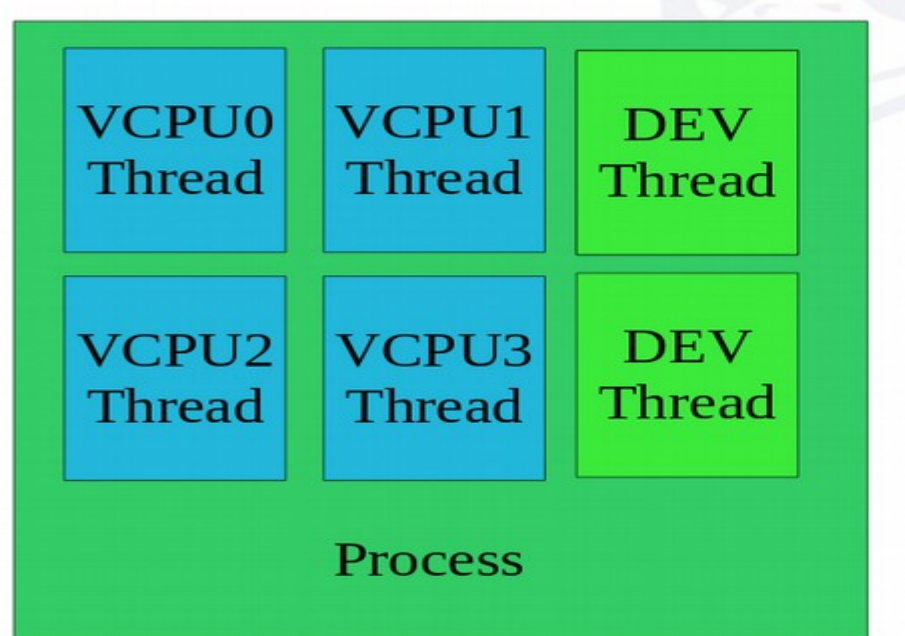

#### **Design**

- One thread per-VCPU
- Device models run concurrent in VCPU thread
- Long running operations run in additional device thread

#### **Goals**

- Maximize CPU affinity
- Minimize PIO/MMIO latency

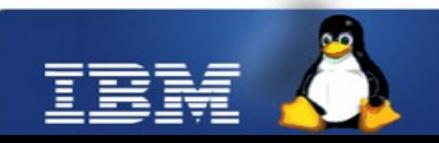

# **QEMU** architecture (now)

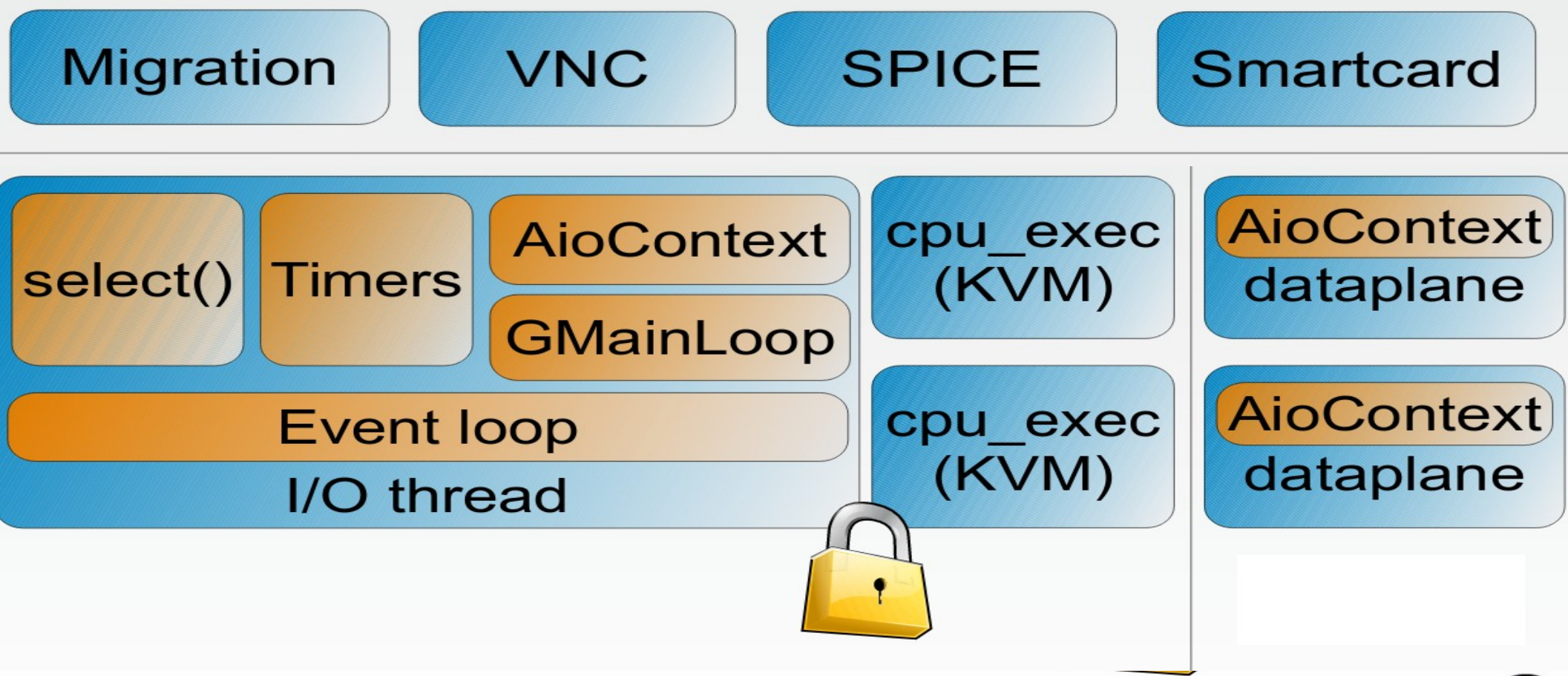

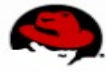

## **Ideal architecture?**

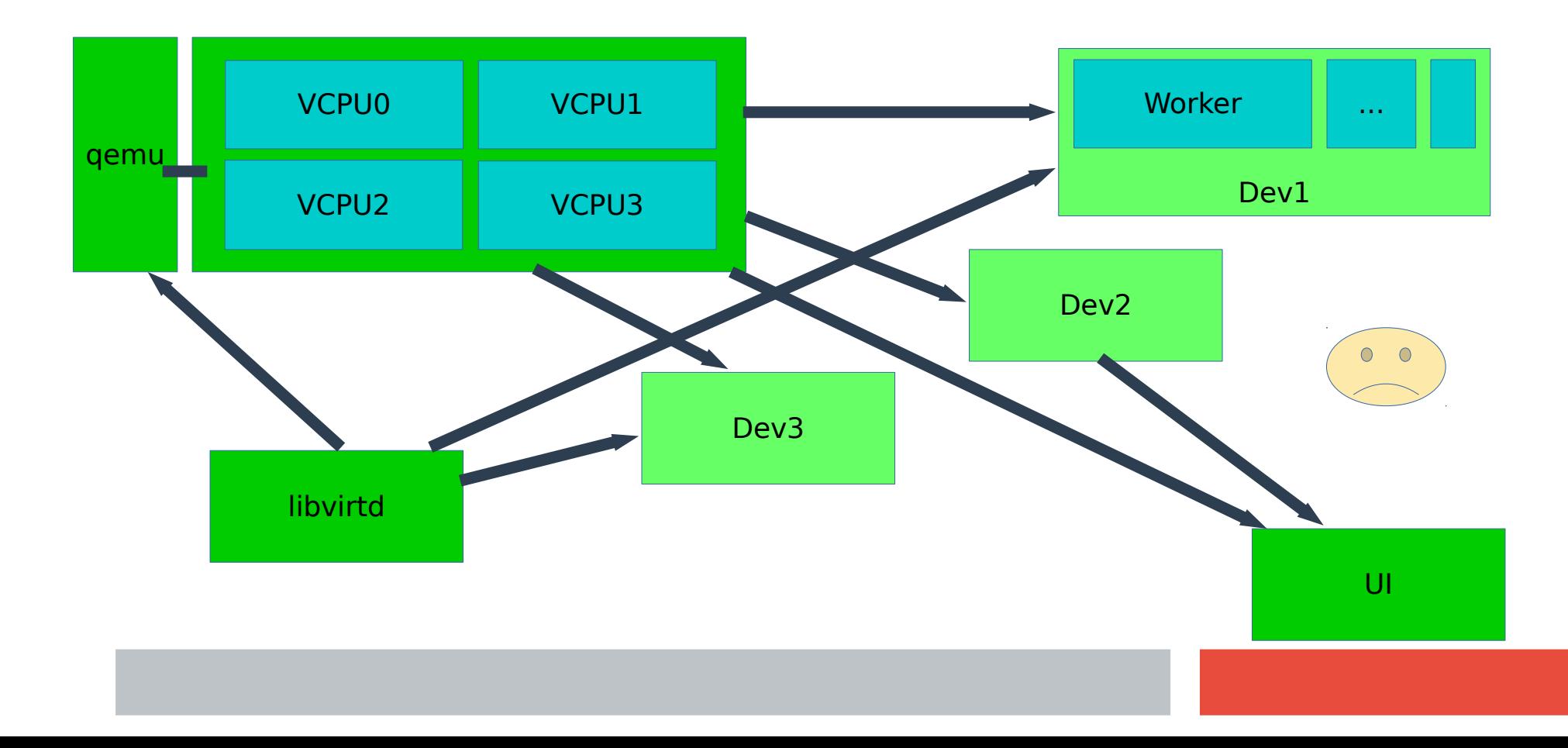

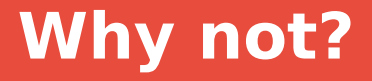

- **The monolithic vs microkernel/services debate**
- **Difficult to manage**
- **Difficult to debug**
- **Difficult to test (test matrix)**
- **Performance?**

## **Why seperate processes?**

## ● **Modularity**

- $\bullet$  clear interface separation  $=$  less conflicts/bgl concerns
- smaller gemu, less dependencies
- allowing alternative implementations, "crazy" ideas
- separate projects, different release cycles...
- **Isolation (+iommu) & crash robustness**
- **Better sandboxing (seccomp/ns)**
- **Easier monitoring/tweaking (memory, cpu etc)**

# **Sandboxing for dummies**

### **Change user id**

Regular DAC/MAC check

## **Add/drop capabilites(7)**

Subset of root privileges (if needed)

## **Namespaces(7)**

Own view/access of the system (uid/pid/ns/net/ipc..)

## **Seccomp()/bpf**

Filter syscalls

## **Libvirt, minijail, systemd, flatpack...**

## **A word about memory fragmentation**

### **All devices & workloads in a single process can lead to more fragmentation.**

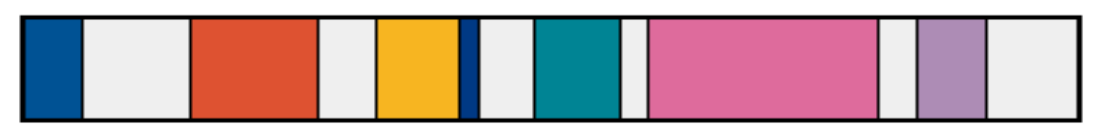

**Using subprocesses may help to partition the load and more easily reclaim the space.**

# **How? various strategies**

### ● **Fork-only strategy (crosvm)**

- Code in same binary
- No version combinations, less modularity
- Device setup and teardown can be hardcoded in parent

## **• Exec a helper or device process**

- Can allow arbitrary implementations
- IPC require greater level of stability
- Nicer if IPC allows various kind of devices

# **Managing the processes**

## ● **Qemu**

- Not a great idea to fork from gemu (VM space, safety)
- Slirp  $\&$  migration can do it...
- Could exec() from an helper process instead?

## ● **Outside, libvirt or other:**

- Not suitable for command line users
- Natural fit for libvirt etc

# **How? various device needs**

- **HW description & bus registration**
- **Communication mechanism:**
	- Io / Mmio regions & rw events, Irgs
	- Memory map  $(\&$  iommu)
	- Or at higher level of abstraction (USB etc)
- acpi / device-tree manipulation (& fw cfg)
- **Device state & migration**
- Dirty regions tracking, post-copy...
- **Object hierarchy / introspection**

# **KVM <-> device emulation**

### **Direct memory access**

## **Or VM exit:**

```
run = mmap(cputd, ...)ioctl(cpufd, KVM_RUN)
run \rightarrow ext reason == KVM EXIT IO/MMIO
run→io/mmio_addr mapping
BQL!
MemoryRegionOps.read/write()
```
## **← ioctl(vmfd, KVM\_IRQ\_LINE, irq\_level)**

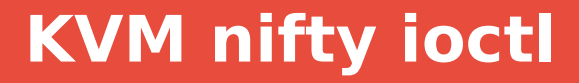

## **KVM\_IOEVENTFD**

*This ioctl attaches or detaches an ioeventfd to a legal pio/mmio address within the guest. A guest write in the registered address will signal the provided event instead of triggering an exit.*

### **KVM\_IRQFD**

*Allows setting an eventfd to directly trigger a guest interrupt.*

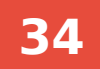

## **Ioeventfd vs MemoryRegionOps**

```
struct kvm_ioeventfd {
        __u64 datamatch;
        __u64 addr; /* legal pio/mmio address */
        __u32 len; /* 0, 1, 2, 4, or 8 bytes */
        __s32 fd;
        __u32 flags;
        __u8 pad[36];
};
Write only, coalesced events, not a range API
Extend it to support ranges - IOEVENTFD_FLAG_RANGE?
Then KVM_GET_IOEVENTS (similarity with AIO)
```
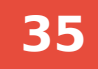

## **For traditional sync devices**

#### **IPC qemu → helper (necessary for TCG)**

#### **Introduce a KVM user device?**

```
devfd = ioctl(vmfd, KVM_CREATE_DEVICE_USER)
reg = \{qroup = KVM DEV USER GROUP,
   .attr = KVM_DEV_USER_SET_MEMORY_REGION,
  .addr = (struct) { . slot = 0, }.addr = 0x3f8,
                      flags = <math>PI0</math>,e event fd = efd \}}
ioctl(devfd, KVM_SET_DEVICE_ATTR, &reg)
poll(efd)
ioctl(devfd, KVM_GET_DEVICE_CPU_EXITS, &exits)
ioctl(devfd, KVM_SET_DEVICE_CPU_EXITS, &exits)
```
# **Migration**

### **In qemu stream vs out of stream**

Handled by qemu or not

Security aspect

### **Share VMState infrastructure with helper?**

Instead of blobs

Make it a library, IPC hook for saving/loading to/from stream

Unlikely to be accepted as standard in external projects

## **Mostly non-existent today, with rare exceptions**

# **And today?**

- ✔ **VNC / Spice**
- ✔ **Block devices**
- ✔ **usbredir / cacard**
- ✔ **ipmi-bmc-extern**
- ✔ **TPM emulation**
- ✔ **ivshmem device**
- ✔ **vhost, vhost-user**
- ✔ **VFIO/mdev**

# **VNC & Spice**

- **UI in remote process Resume session**
- 
- **Migration**
- **VT & monitor?**

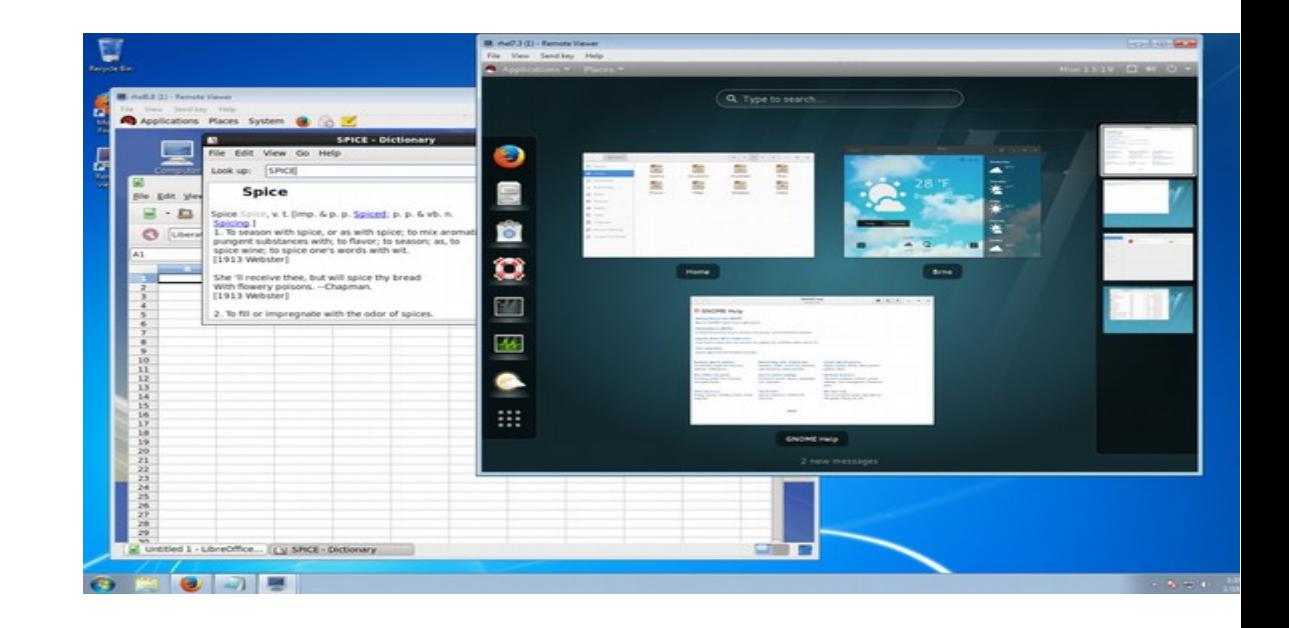

## **What about?**

QEMU to start a graphical client instead?

Remove GTK/SDL/VTE/audio code from qemu?

## **Block devices**

- **\$ qemu-nbd -k nbd.sock vm.qcow2**
- **\$ qemu -drive driver=nbd, server.path=nbd.sock,server.type=unix**

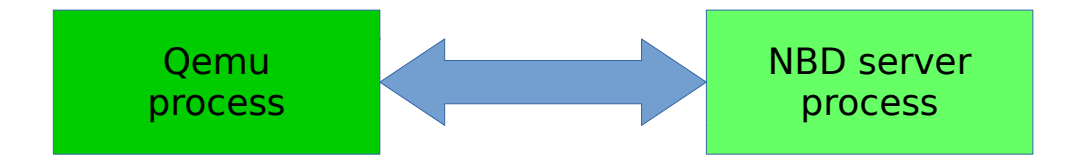

(other protocols exist: iSCSI, NBD, SSH, Sheepdog, gluster, http/ftp..)

## **Block devices**

Would performance be good enough for general case?

Could use shared memory, to avoid extra copy, opportunistic polling...

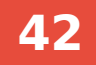

## **Usbredir**

- \$ usbredirserver -p 2001 <vendorid>:<prodid>
- \$ gemu <ehci-uhci> ...
- -chardev socket, port=2001, id=chr
- -device usb-redir, chardev=chr

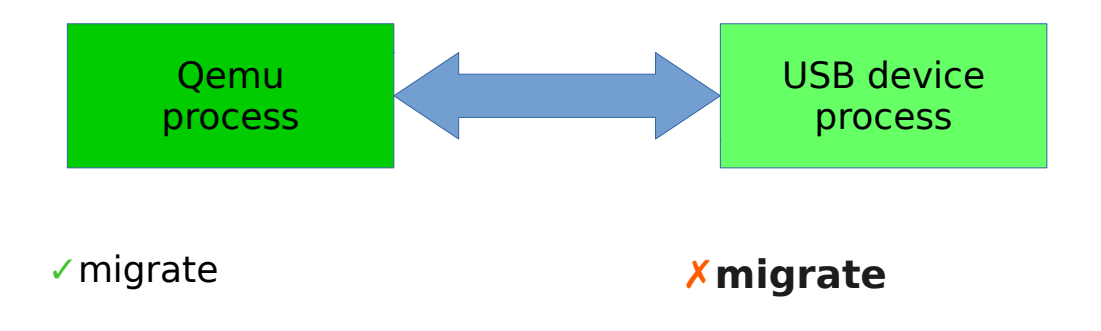

## **USB Devices**

# QEMU emulation of USB devices in standalone process using usbredir API?

## **Cacard**

- \$ gemu ... -device usb-ccid
- -chardev socket, server, port=2001, id=chr
- -device ccid-card-passthru, chardev=chr
- \$ vscclient <host> 2001

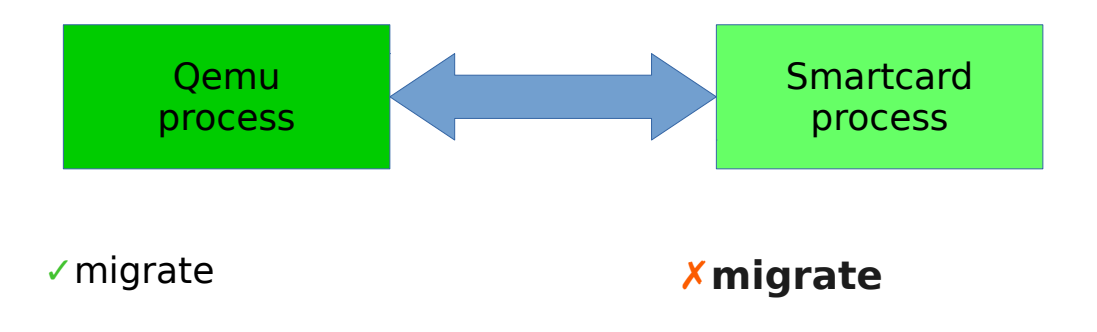

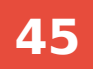

**\$ ipmilan -c conf-file -f cmd-file -s statedir**

**\$ qemu … -device ipmi-bmc-extern,chardev=chr -chardev socket,id=chr,host=localhost,port=… -device isa-ipmi-bt,bmc=bmc0,irq=0**

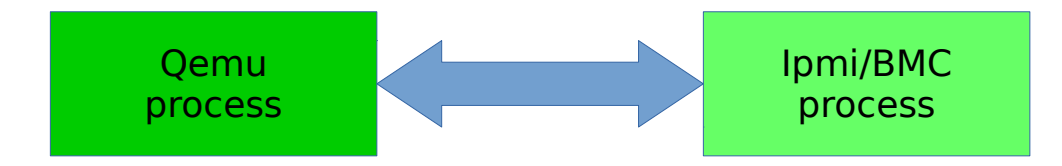

**\$ swtpm socket --tpmstate dir=/tmp/myvtpm --ctrl type=unixio,path=/tmp/ctrl**

```
$ qemu … -tpmdev emulator,id=tpm0,chardev=chr
-chardev socket,id=chr,path=/tmp/ctrl
-device tpm-tis,tpmdev=tpm-tpm0,id=tpm0
```
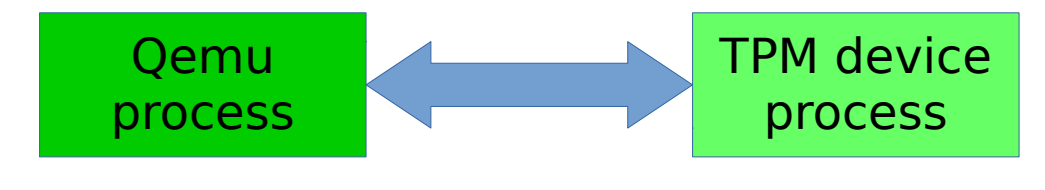

✓migrate soon

# **Vhost overview**

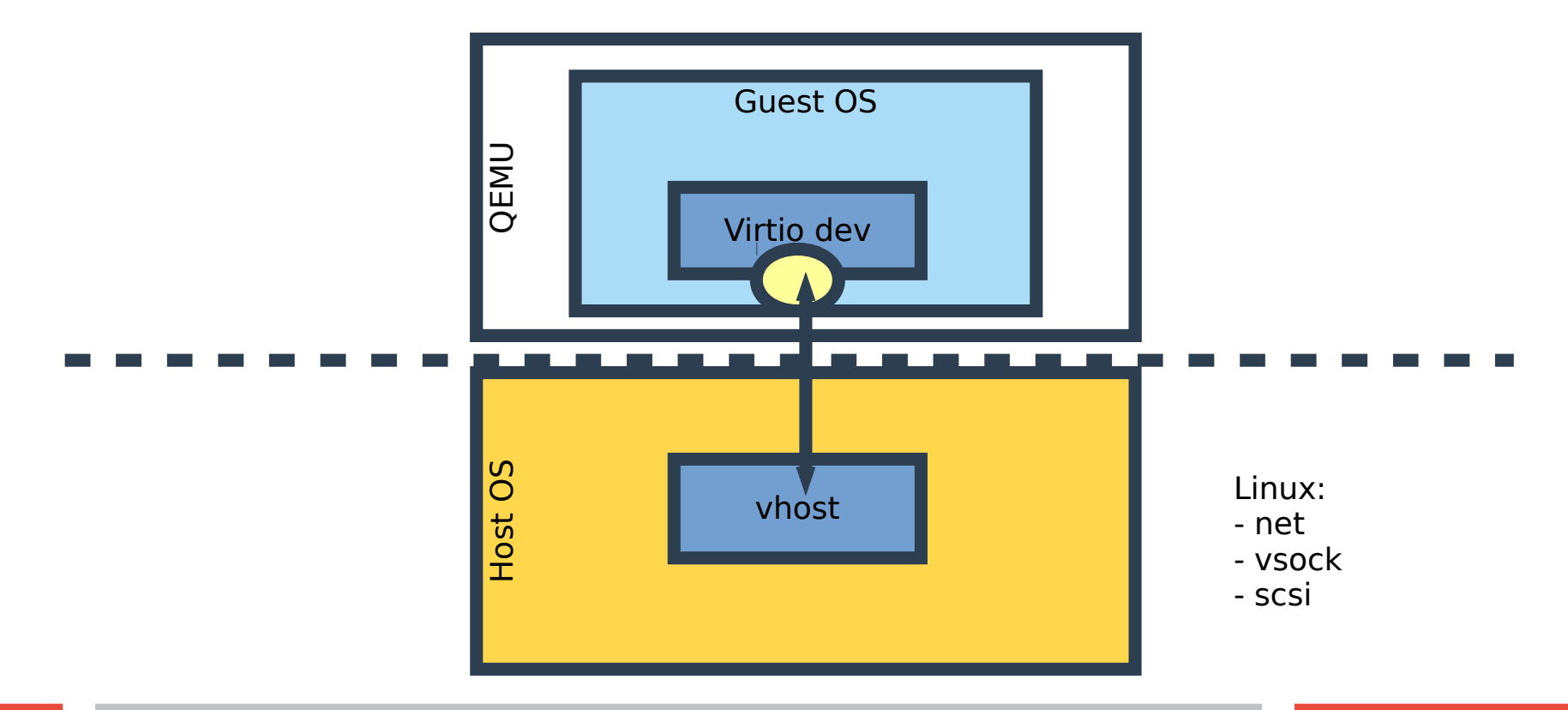

## **vhost-user**

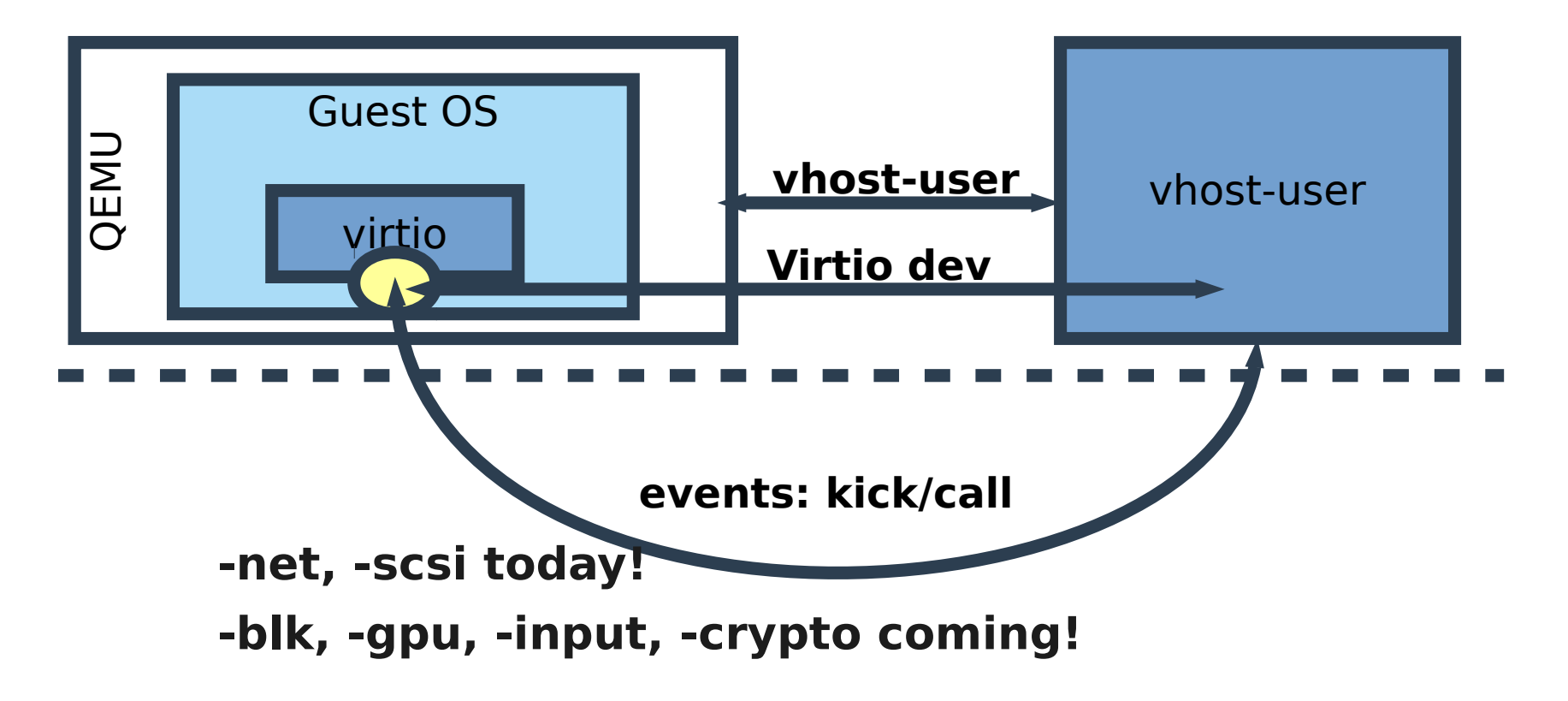

# **Vhost(-user) in a nutshell**

### **Memory listener to have RAM flat view**

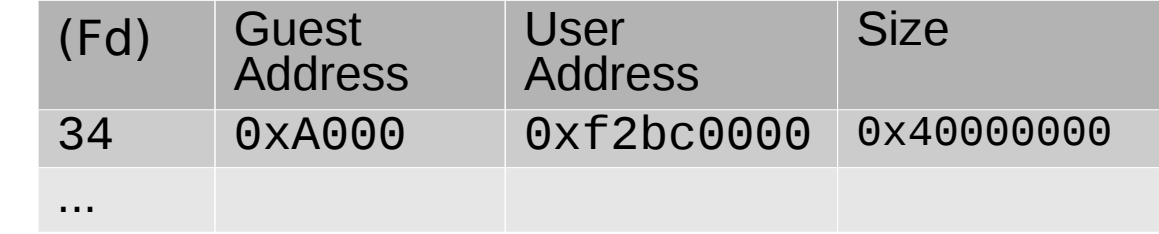

## **SET\_VRING\_ADDR, SET VRING NUM**

**SET\_MEM\_TABLE**

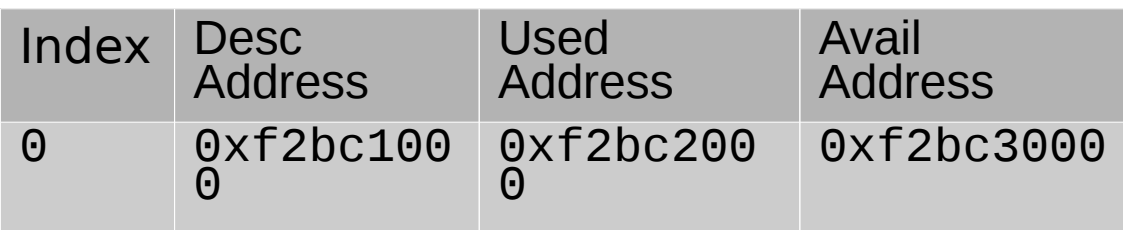

## SET VRING KICK(fd), SET VRING CALL(fd)

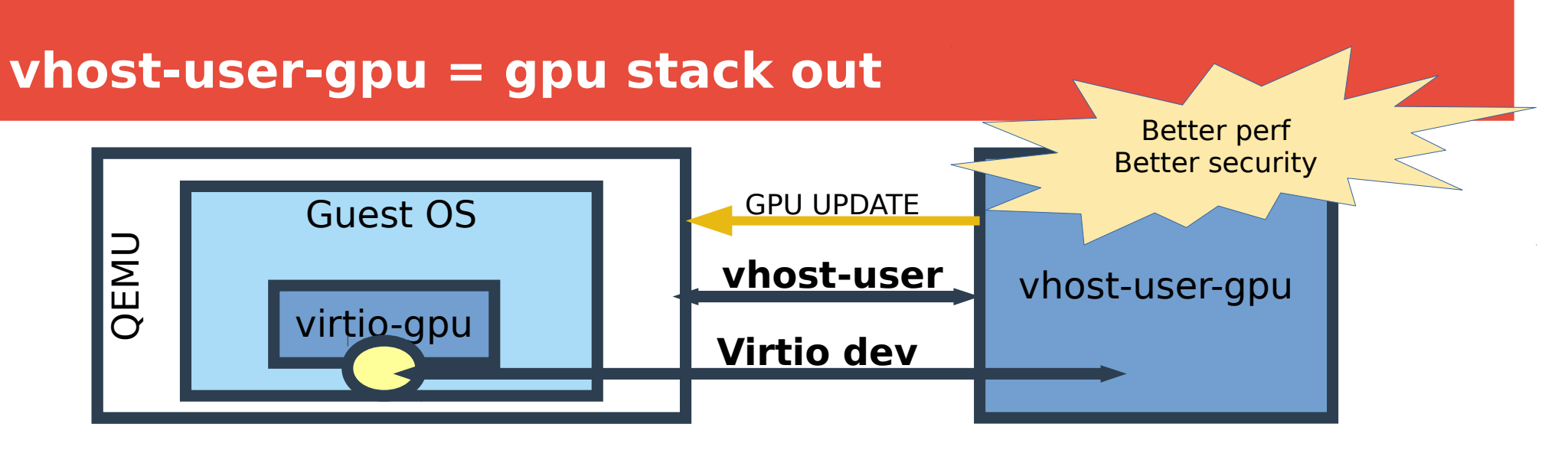

-object vhost-user-backend,id=vug,cmd="./vhost-user-gpu" -device virtio-vga,virgl=tŕue,vhŏśt-user=vug

GPU socket commands:

- SCANOUT
- UPDATE
- GL SCANOUT
- $-$  GL UPDATE  $(+)$
- CURSOR UPDATE

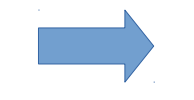

Could be handled outside of QEMU (spice or client)

# **Benefits of virgl out of process?**

## **- avoids blocking qemu main loop**

Shaders may take long to compile

- **virgl needs to do polling (GL queries & fences)**
- **virgl crash (various crash/leaks fixed)**
- **GL isn't a very safe API (size/buffer mismatch ARB\_robustness is an extension)**

## **Mdev / vfio overview**

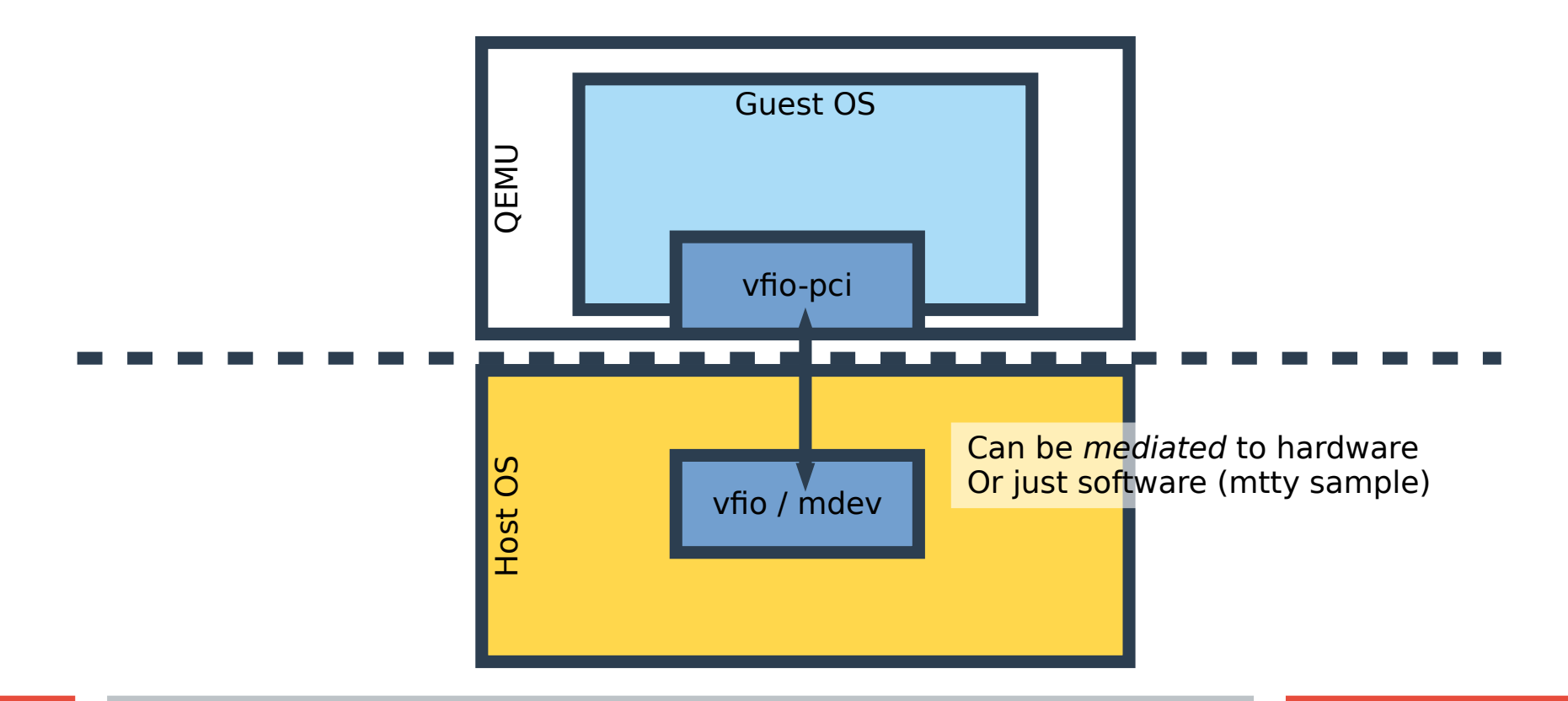

**53**

## **VFIO in userspace?**

# Implement PCI devices in userspace with a VFIO-user?

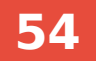

# **Conclusion**

- **Qemu is mostly monolithic & big today**
- $\cdot$  Strategies to run separate processes exist, but provide **different interfaces & integration levels**
- **Use vhost-user for virtio devices**
- **Many ideas for a multi-process future**

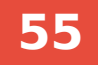

## **Questions**

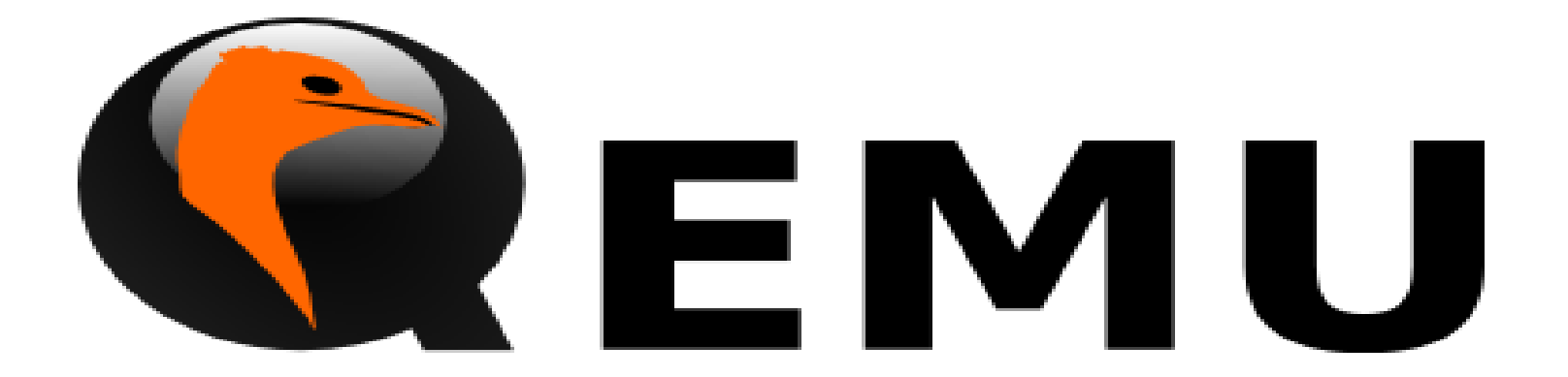

## STOP STOP STOP STOP STOP STOP STOP

**STOP STOP** √ migrate **X** migrate

## **Virtio device → vhost-user device**

### **Check ioeventfd support**

**vhost\_dev.vqs = g\_new(vhost\_queues, N)** 

# **vhost\_dev\_init(vhost, chr, TYPE\_USER, timeout)**

### **VirtioDeviceClass.set\_status() & reset():**

vhost dev enable notifiers()

VirtioBus parent: set\_guest\_notifiers()

Set dev.acked features  $=$  virtio.guest features

vhost dev start()

vhost\_virtqueue\_mask() forall queues

## **Vhost-pci WIP (Inter-VM communication)**

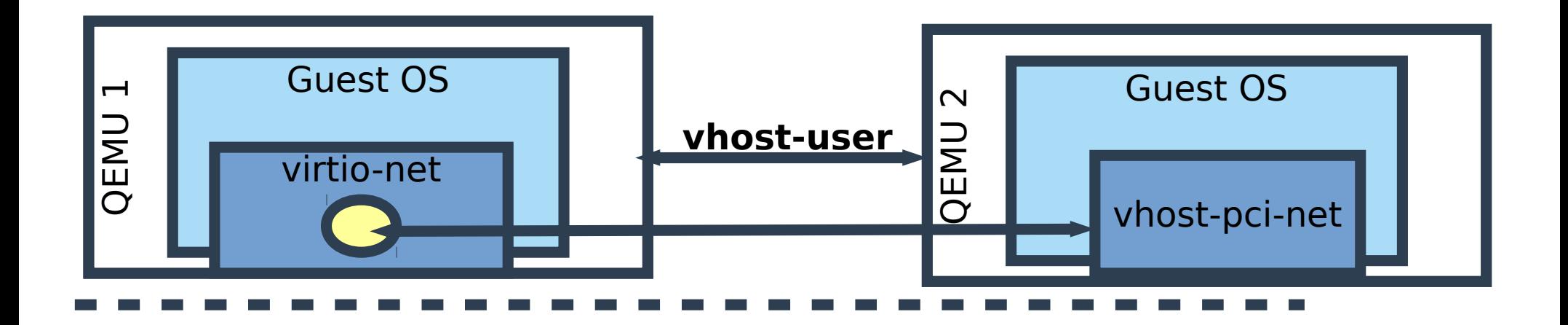

## **Heterogeneous QEMU**

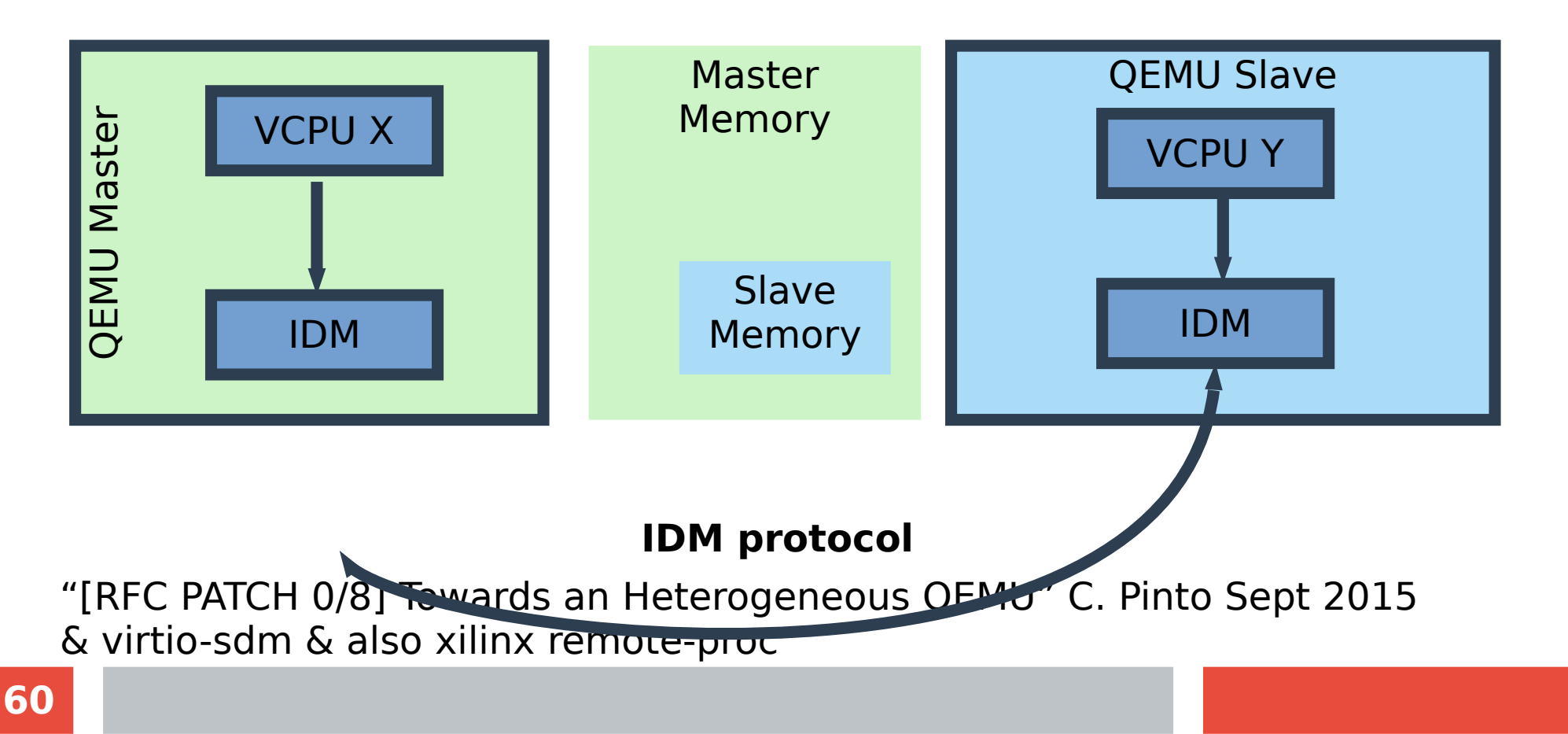